## СКОЛЬКО ВАМ ЛЕТ НА САМОМ ДЕЛЕ? Tect

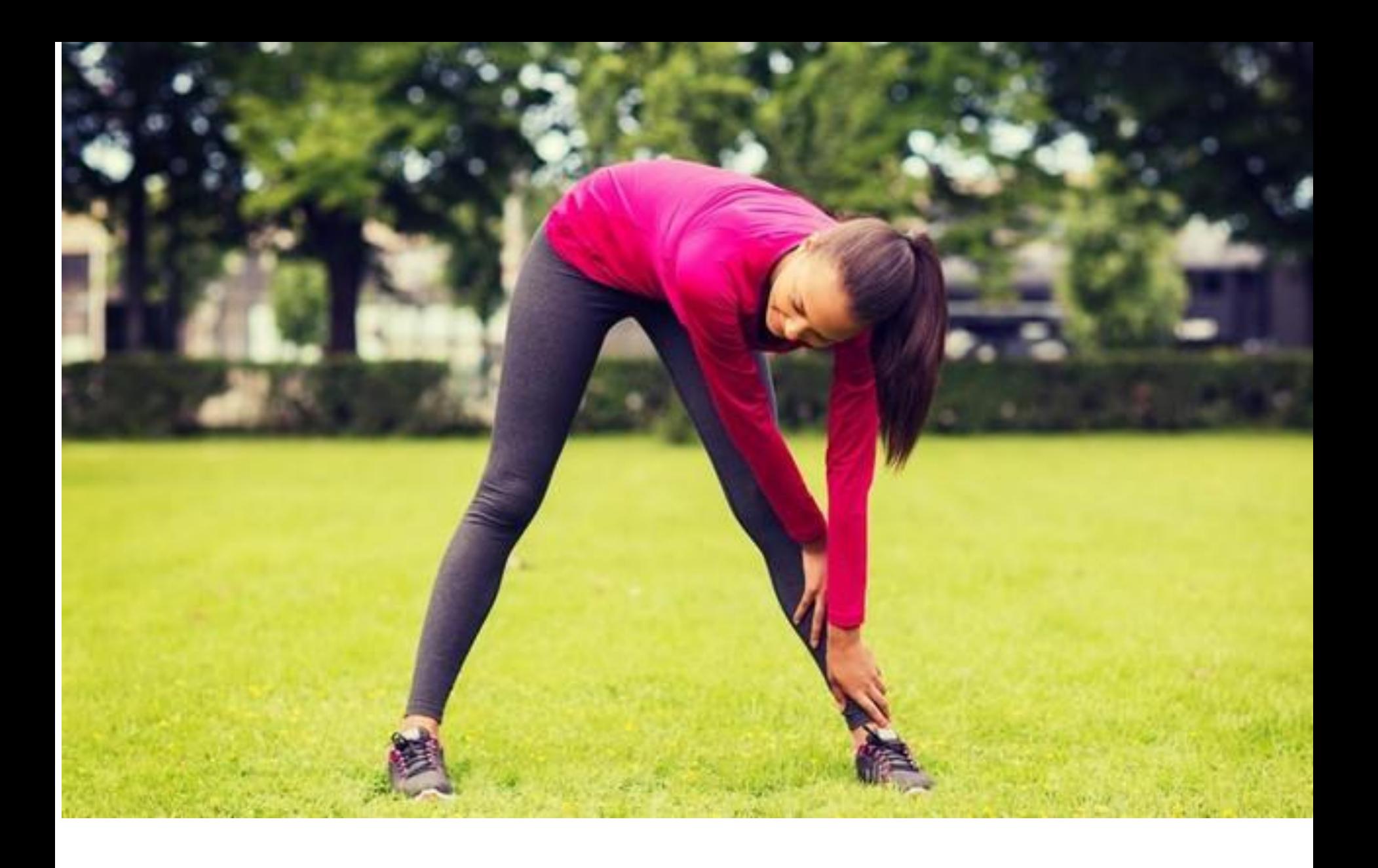

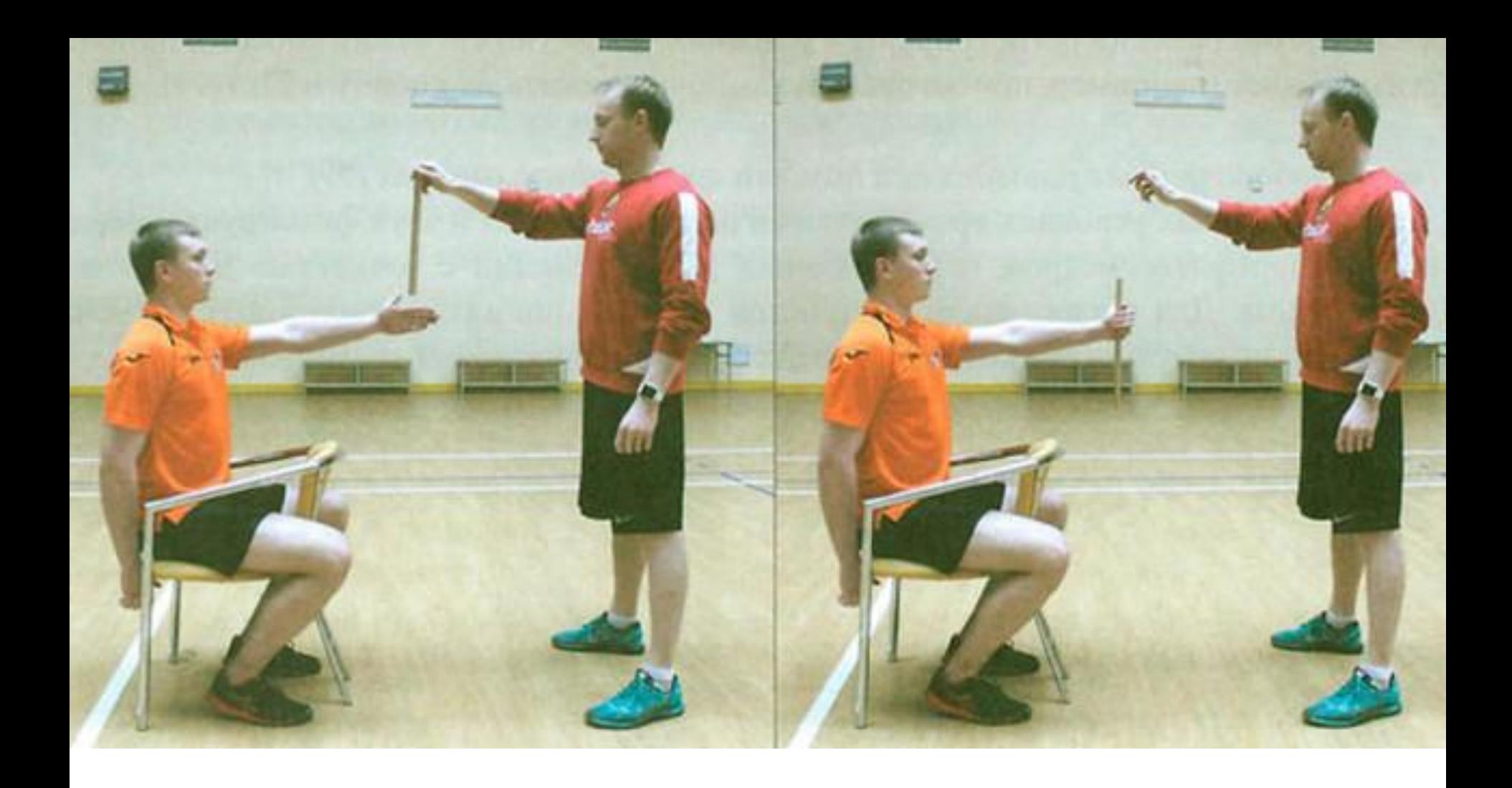

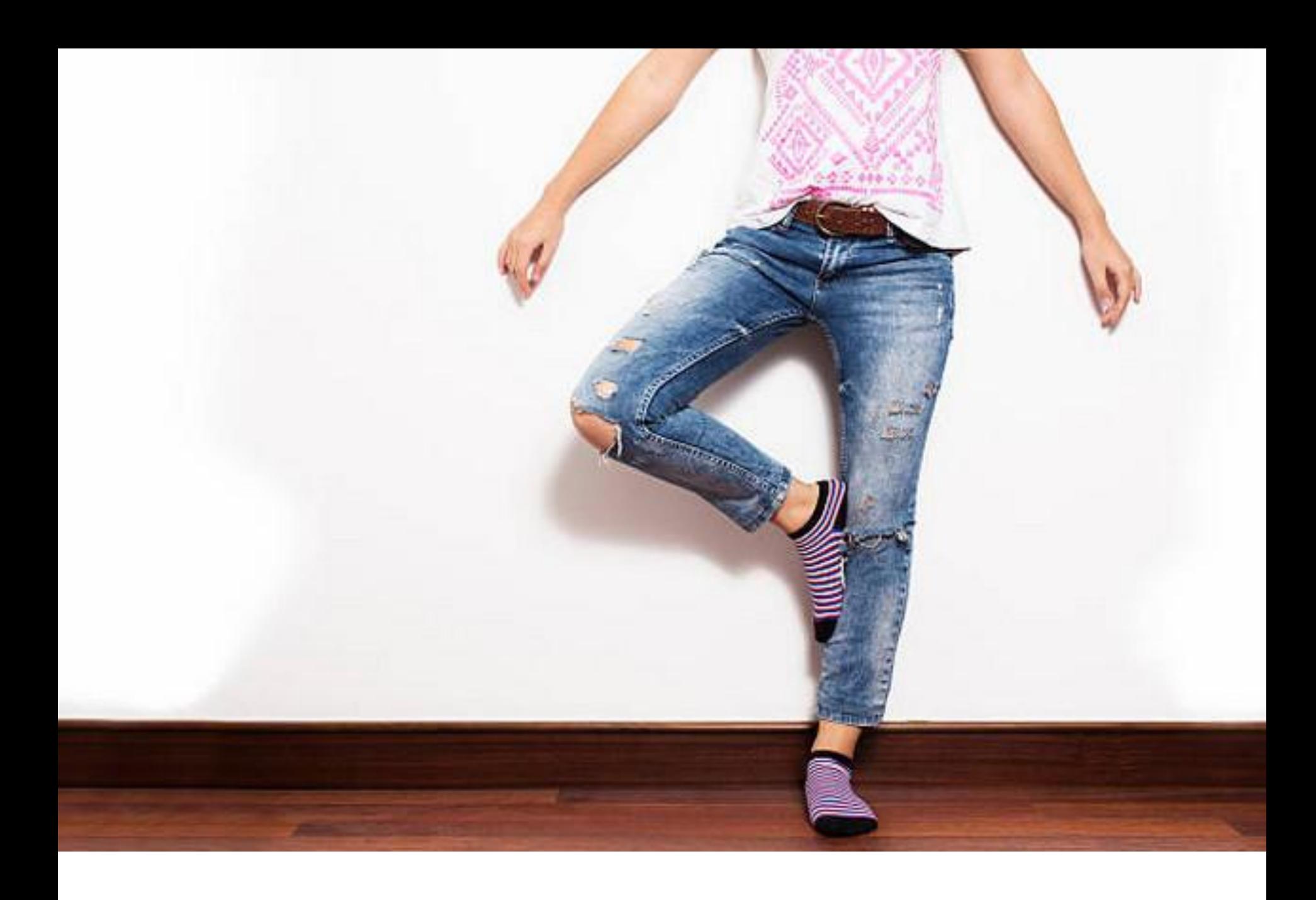

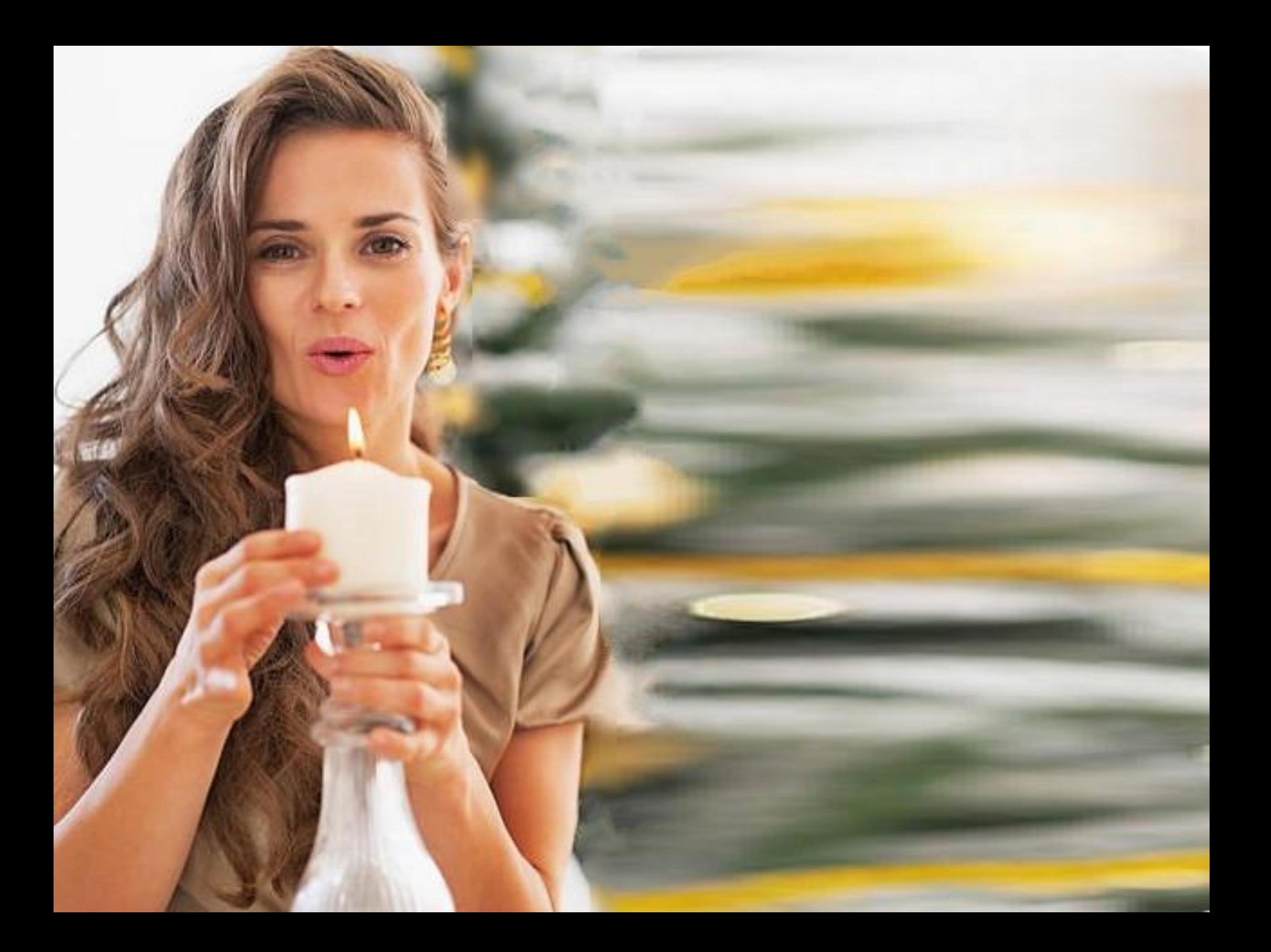

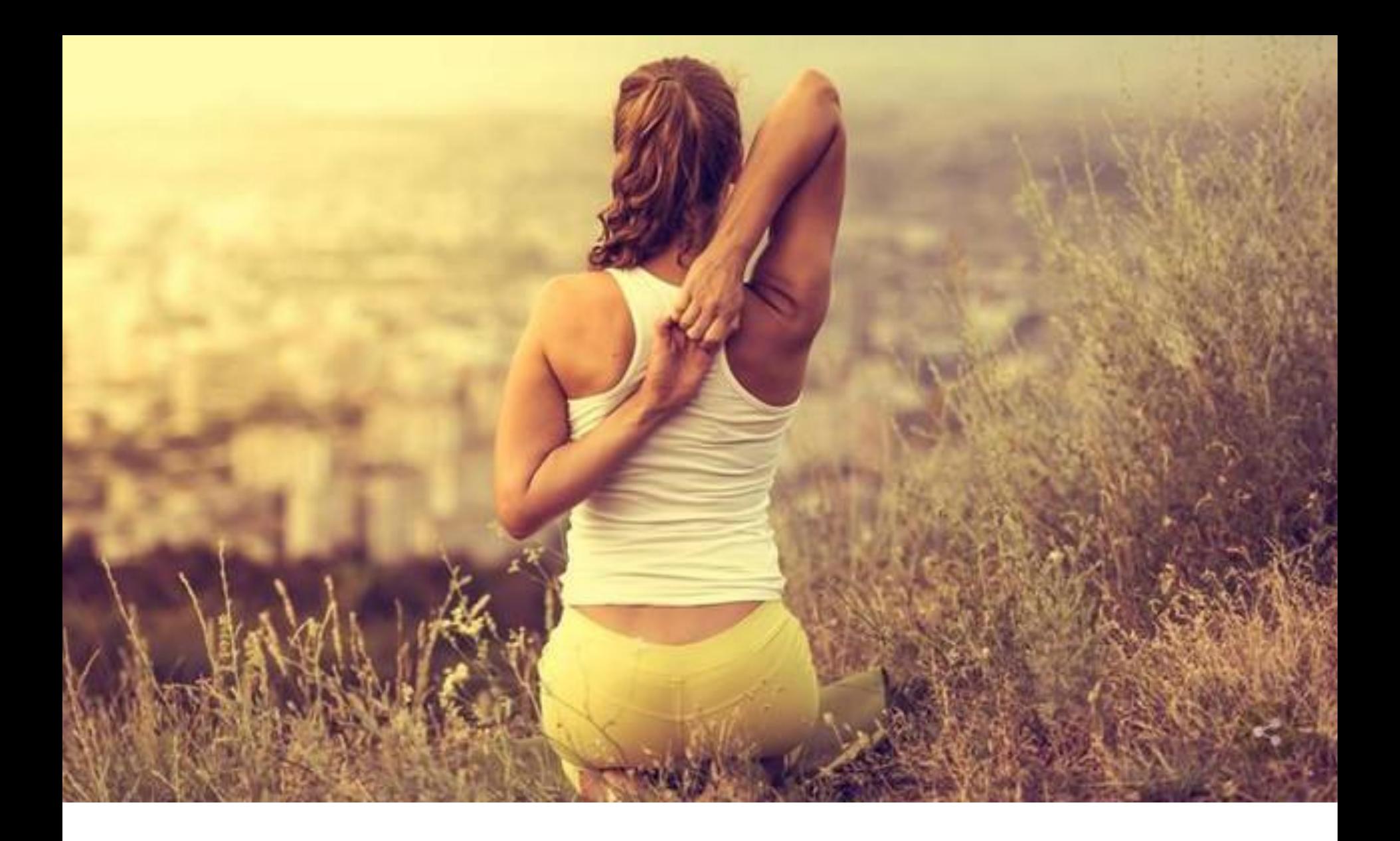

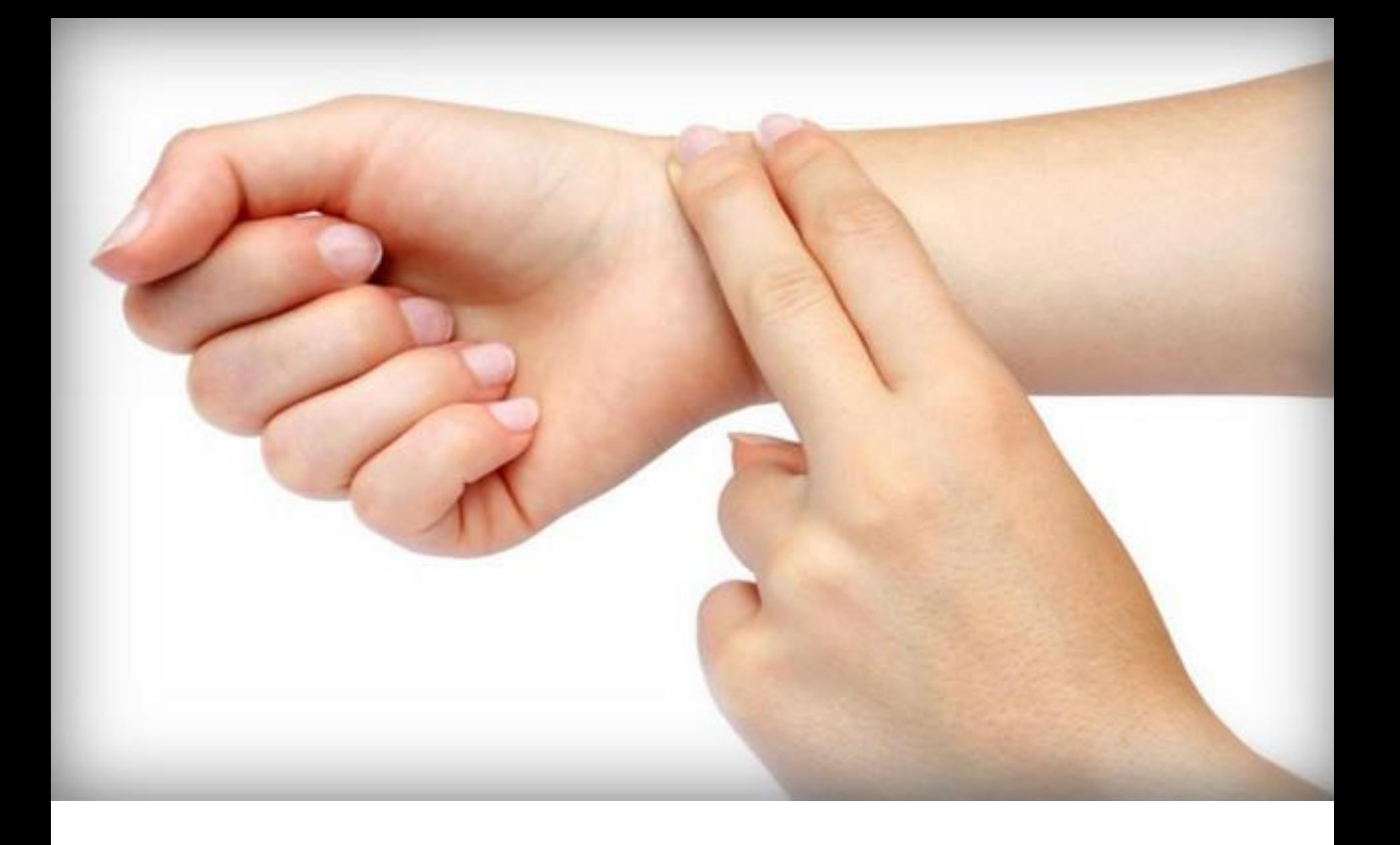

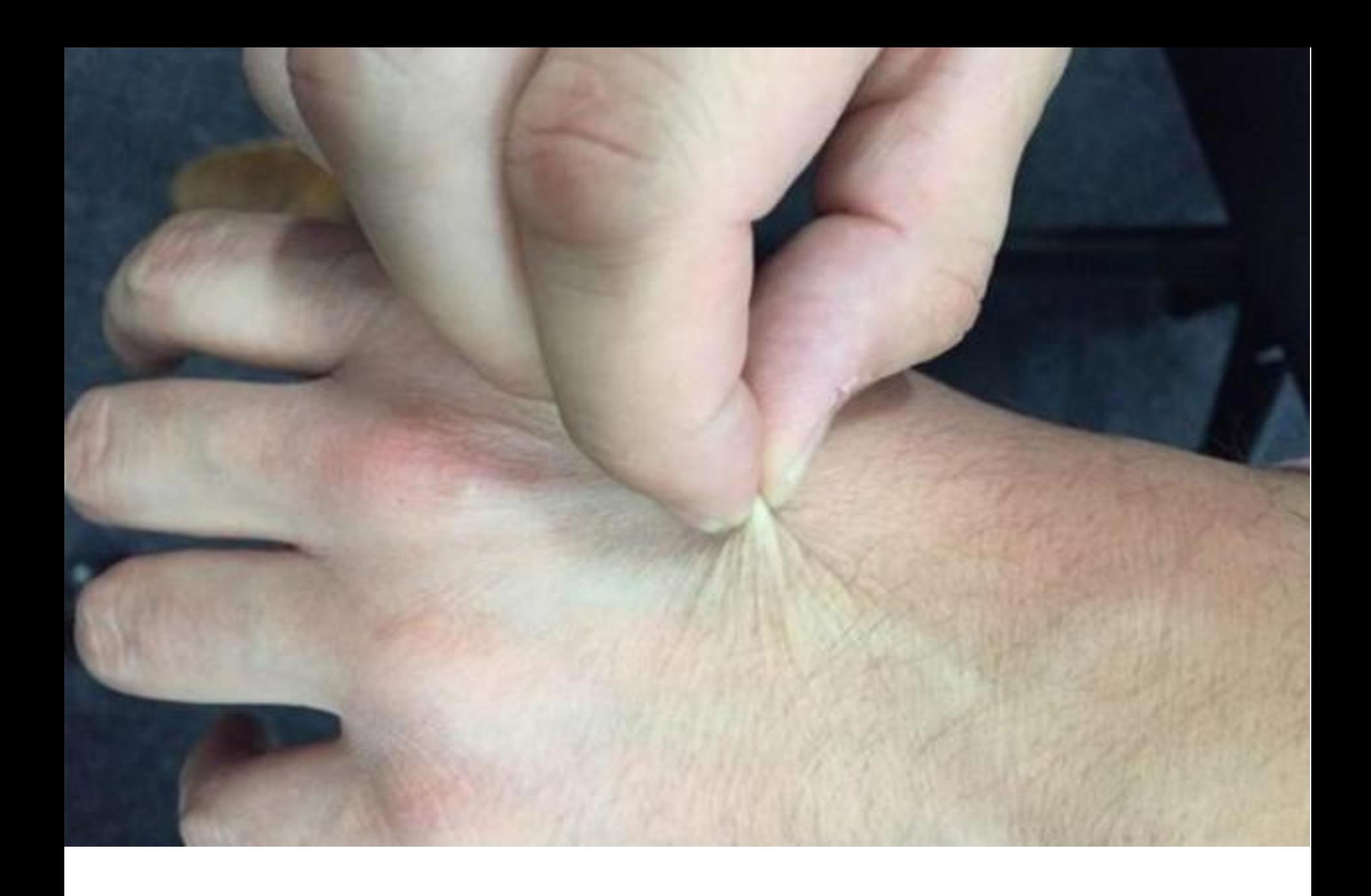

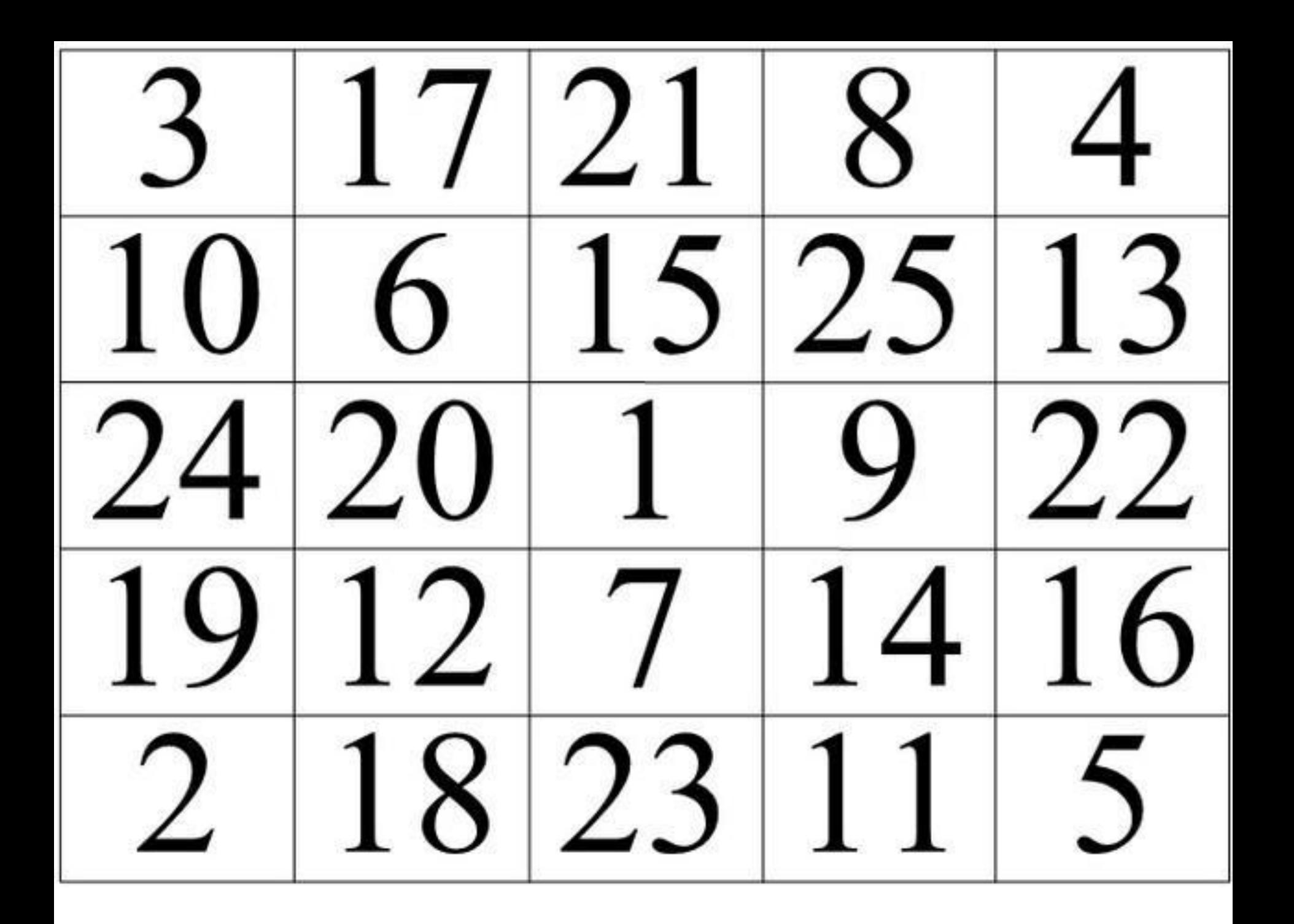

## Чтобы узнать окончательный результат, необходимо найти среднее арифметическое измеренных параметров: **сложить все свои результаты и разделить на количество тестов (8). Эта цифра и будет биологическим возрастом.**

## ЖЕЛАЮ ВАМ ЗДОРОВЬЯИ МОЛОДОСТИ